## SAP ABAP table TBRF910 {BRF: Test Data Records - Header Data}

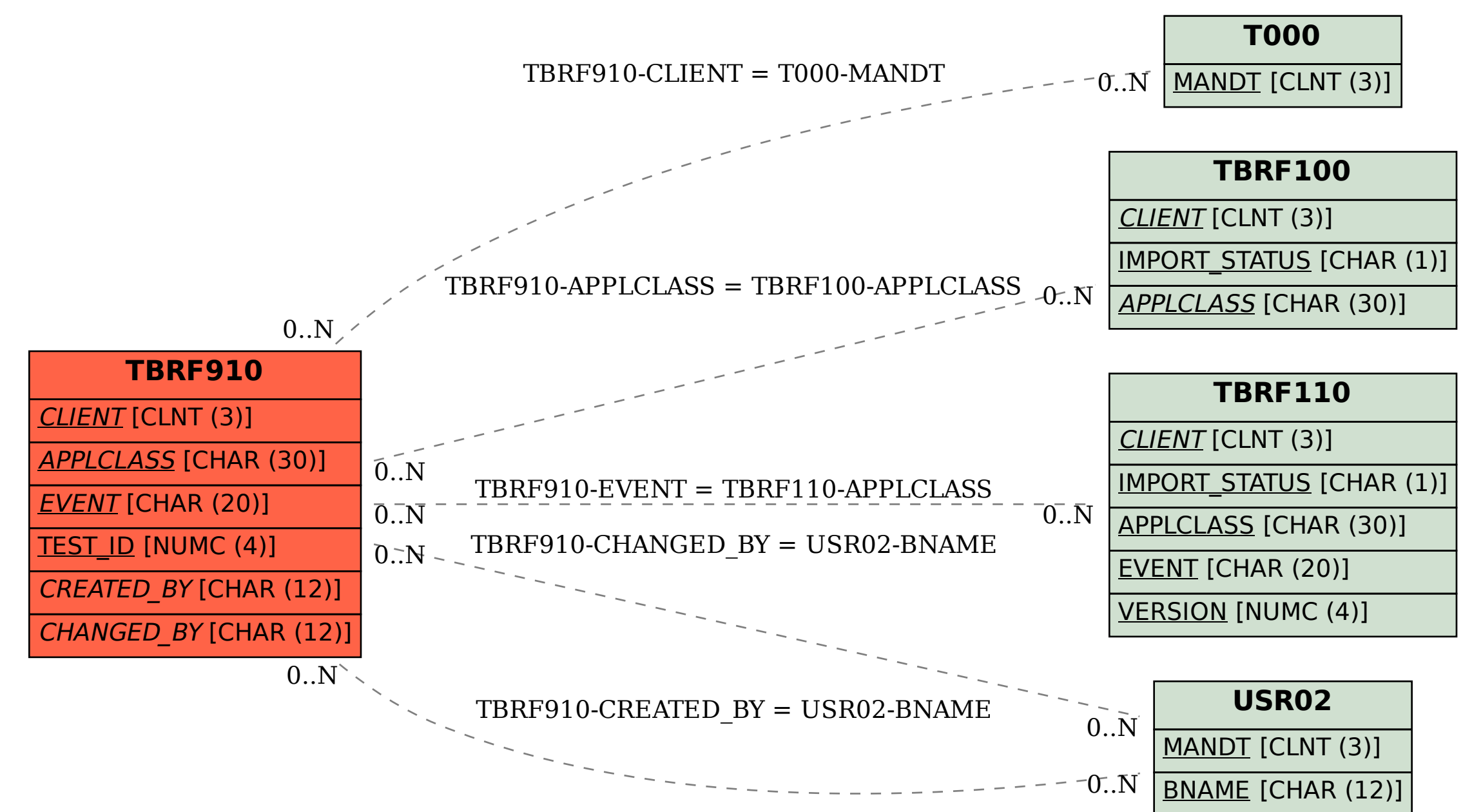